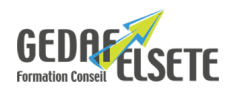

# **CRÉER UN SITE INTERNET** AVEC UN WEB BUILDER GRATUIT

## **CONCERNE**

Personne souhaitant créer un site internet de type « vitrine » (pas de site e-commerce).

#### **PRÉREQUIS**

Aucun prérequis n'est nécessaire.

#### **OBJECTIFS**

Concevoir un site internet de qualité professionnelle rapidement sans compétences techniques spéciales.

### **DURÉE**

### **SANCTION**

1 à 2 jours

Attestation de compétences

### **PÉDAGOGIE**

Alternance d'apports théoriques et d'exercices pratiques. Le stagiaire pourra repartir de sa formation avec son site réalisé.

**LIEU** EN ENTREPRISE

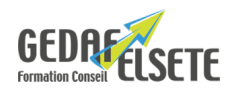

## **CONTENU DÉTAILLÉ**

# **Avant-propos** Rappel sur le monde de l'Internet Technique et technologie pour créer un site web Logiciel VS CMS Gratuit VS Payant Étude de faisabilité **Présentation des Web Builders** Késako un Web builder L'offre, avantages et inconvénients **Stratégie de création Web** Je veux faire quoi, pour qui et comment ? Prendre un papier, crayon et faire une mise en page Création du compte Weebly (les offres) Choix du thème **Interface et menus** Menus en ligne ou en colonne Création de nouvelles pages Création d'un sous-menu **Les blocs** Textes Textes avec images Images Google Maps, réseaux sociaux Vidéo embarquée **Savoir modifier et maintenir son site internet** Comprendre les bases du langage HTML et CSS Changer le Template CSS, conception Modifier HTML / CSS Modifier les images enregistrées sur le site, en envoyer des nouvelles Créer une page protégée par mot de passe Créer une page menu sans le rattacher à une nouvelle page **Le référencement : principe et fonctionnement** Technique de SEO (Référencement naturel) Technique de SEM (Référencement payant) Technique de SMO (Référencement Social) **Application smartphone** Métrologie : suivi des visites Export et questions diverses